Folder 6S DL quer Zick-Zack

Dateigröße **110 mm**

Dateigröße: Endformat:

**640 x 110 mm 630 x 100 mm**

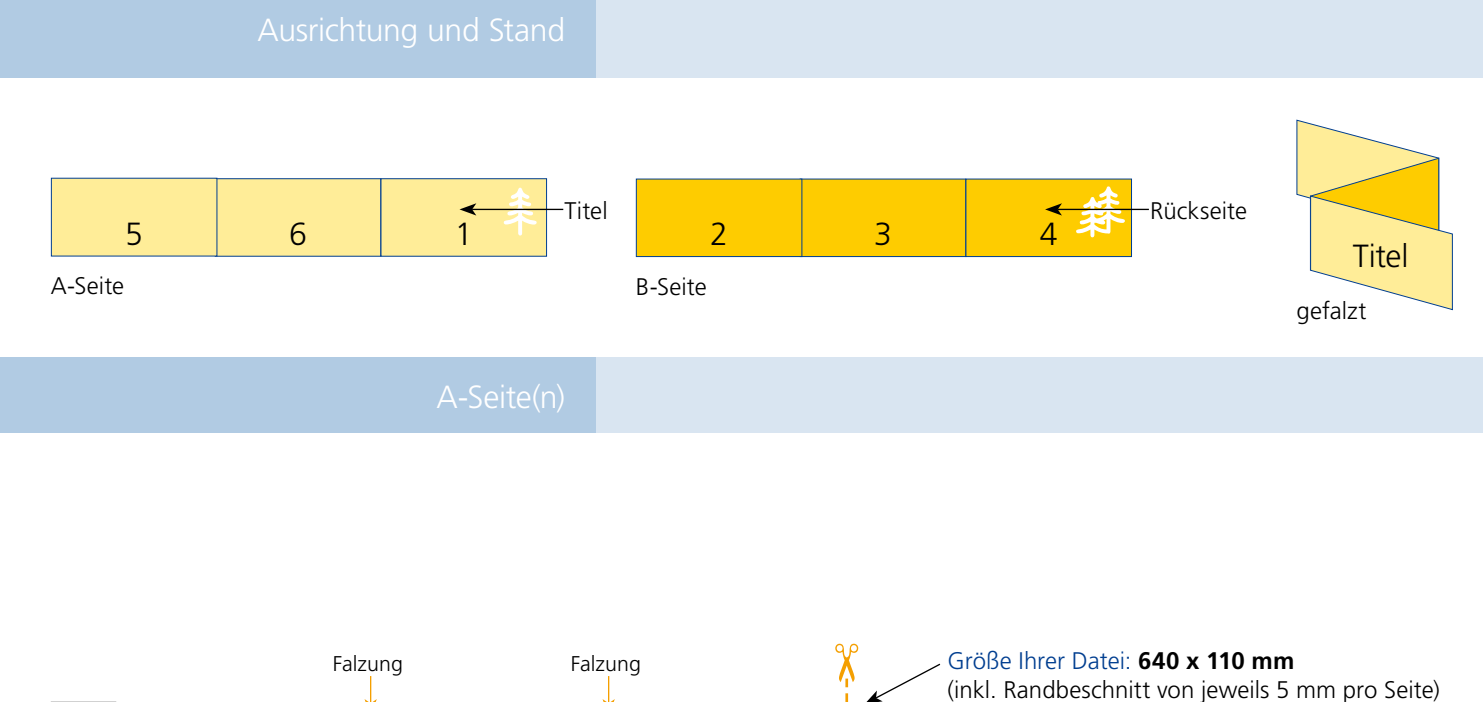

Farbiger Hintergrund sowie eventuelle Bilder müssen 2 mm größer als das Endformat angelegt sein. Sicherheitsabstand: Wichtige Texte und Bilder sollten sie wegen Schneidetoleranzen mindestens **3 mm** vom Endformat entfernt anlegen. Bitte legen sie keine Texte oder Bilder in die Falzung. Ihr Layout sollten sie dem Falzschema anpassen. Endformat des Druckproduktes: **630 x 100 mm 210 mm 210 mm 210 mm** Endgröße **630 mm** Endgröße **100 mm** Dateigröße **640 mm A-Seite**

B-Seite(n)

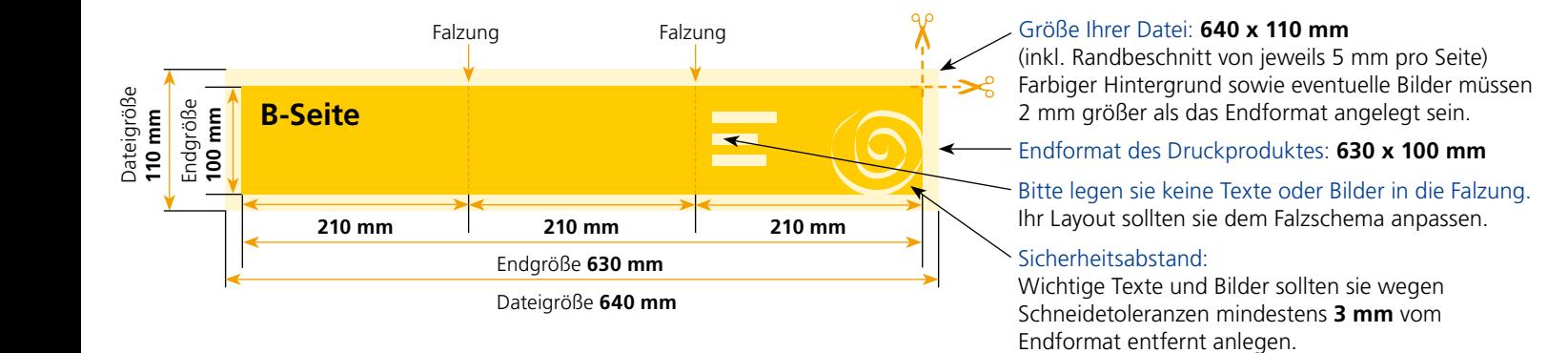

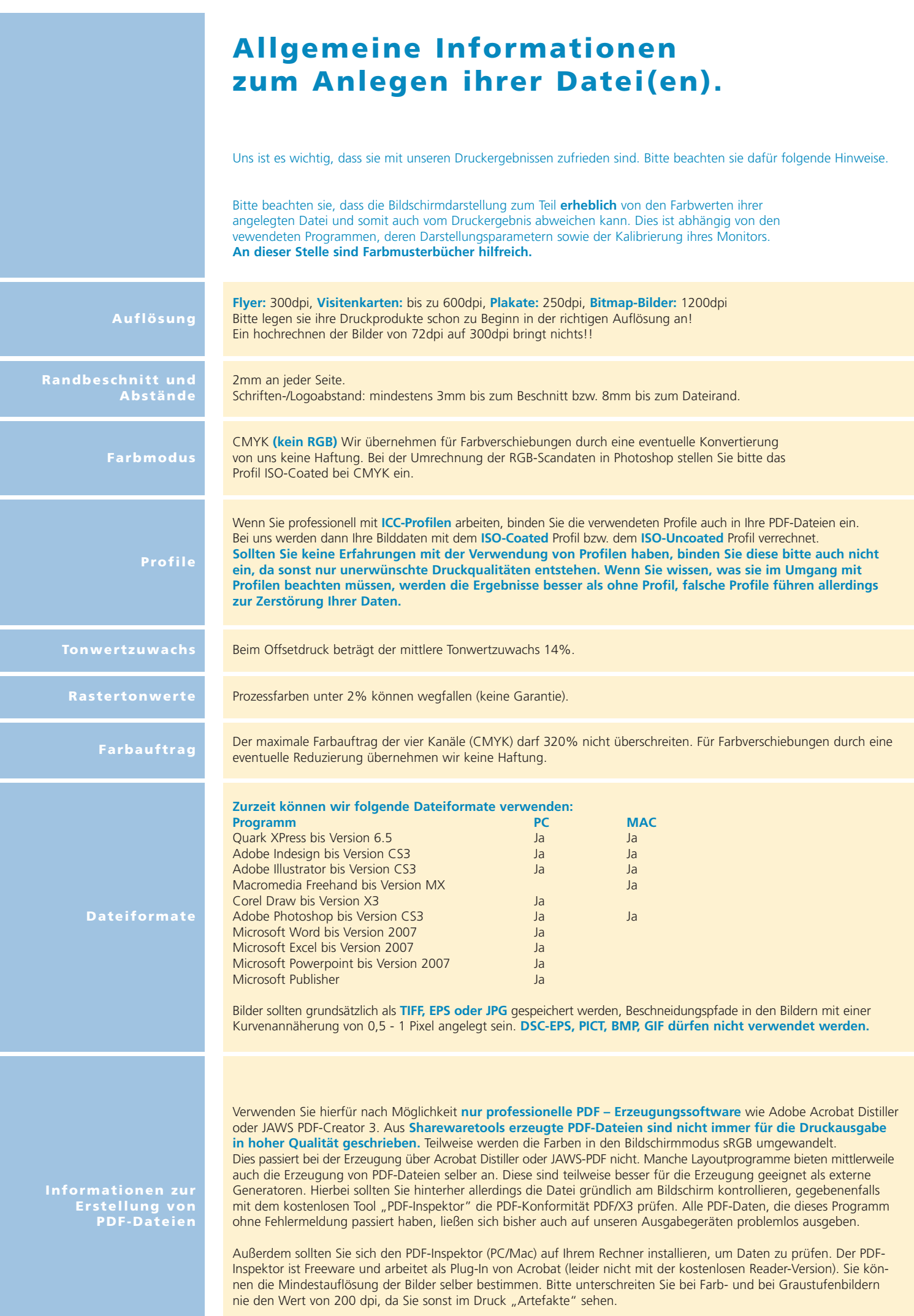